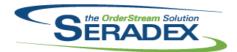

#### Technical Release Notes June 2014

| AcctMainten            | ance.dll   |             |                                                                                                    |
|------------------------|------------|-------------|----------------------------------------------------------------------------------------------------|
| 6.4.64                 | 06/06/2014 | I1310082    | Added support for an alternate remit to vendor                                                                                                    |
|                        |            | I1405040    | Inactive GL Accounts will now be excluded from the Commission GL Account combo in Vendor Maintenance.                                                                                                    |
|                        |            | 11312175    | For a company using Seradex Financials, CustomerNo field on the Customer Maintenance form and VendorNo field on the Vendor Maintenance form will now be editable.                                                                                               |
| ActiveM20.d            | II         |             |                                                                                                    |
| 6.4.80                 | 06/11/2014 | I1312058    | In the item running balance, demand generated by sub-work orders will no longer show under the parent work order.                                                                                                    |
|                        |            | I1405040    | Inactive GL Accounts will now be excluded from GL Account combos in Category Maintenance.                                                                                                    |
| Olio m t Domo m t      | الله م     |             |                                                                                                    |
| ClientReport<br>6.4.39 | 06/06/2014 | I1401017    | Added support for 'Latest Payment' information in custom 'Customer Statement' reports.                                                                                                    |
|                        |            |             |                                                                                                    |
| Config.dll             |            |             |                                                                                                    |
| 6.4.113                | 06/06/2014 | 11405133    | Config combo property SQL Lookups will now correctly return the selected lookup item.                                                                                                    |
|                        |            | I1403100    | The Item Lookup SQL validation have been adjusted to follow the tool tip format where the ItemID must be the first field in the sql query.                                                                                                    |
|                        |            | I1405223    | The product line name will once again be written to Input!C5                                                                                                    |
|                        |            |             |                                                                                                    |
| CreditNote.d           |            | 14.400.4.40 |                                                                                                    |
| 6.4.69                 | 06/06/2014 | 11403140    | Data Validation can now be used within the CreditNote form.                                                                                                    |
|                        |            | 11405040    | Inactive GL Accounts will now be excluded from GL Account spread combos in Credit Note.                                                                                                    |
|                        |            | I1405029    | The fiscal period is being enforced by date which is correct except now the system will omit the check if on an accounting system that supports the Post AR fiscal by date or batch such as accpac. Systems such as financials and quickbooks are not affected. |
|                        |            | l1404120    | An adjustment was made to ensure that the "Qty To Inventory (Stock Uom)" on the detail line is gathering and displaying the correct value depending on the how the credit note transaction was created.                                                         |

#### CRM.dll

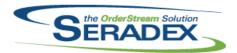

|             |            |                                  | odilo 2011                                                                                                    |
|-------------|------------|----------------------------------|----------------------------------------------------------------------------------------------------|
| 6.4.79      | 06/06/2014 | I1404139<br>I1401243<br>I1312175 | Modification has was made to the Activity Log form ensuring that upon manual creation of a new activity, the owner will be defaulted to the employee that created the activity.  The ability to disable and hide vbTabPro control has been added to Advanced Security logic.  For a company using Seradex Financials, CustomerNo/ProspectNo field will now be editable. |
| DataTransfe | r.mdb      |                                  |                                                                                                    |
| 6.4.145     | 06/06/2014 | I1401240                         | An Inactive column has been added to the LeadSource table.                                                                                                    |
| 0.4.140     | 00/00/2014 | 11405242                         | Exclude quick deposits that happen to be cheques from the cheque register search                                                                                                    |
|             |            | I1405208                         | Alter the base excel reporting package query to treat Year end system entries as being part of the fiscal year when viewed as an opening balance yet keep it out of the monthly views.                                                                                                    |
|             |            | I1403045                         | Two new columns have been added to support the newly create legend function for search.                                                                                                    |
| 6.4.146     | 06/11/2014 | 11404070                         | The Mat Req Audit Trail report will now report on the items Routing and UOM.                                                                                                    |
|             |            | 11403045                         | Two new columns have been added to support the newly created legend function for search and related modules.                                                                                                    |
| 6.4.145     | 06/06/2014 | I1405121                         | Altered the AR Transaction Search to show credit refunds as positive values                                                                                                    |
|             |            | I1311033                         | A new integrity check has been added to report on Data Collection records that have been open for more than 8 hours and are still open.                                                                                                    |
|             |            | 11405111                         | Correct Linked Bank Transaction Void, if the credit side is voided the debit side is not.                                                                                                    |
|             |            | I1310082                         | Altered AP Aging reports, AP Aging Search, and Vendor Balance integrity checks to support the new Remit to vendor ability                                                                                                    |
|             |            | I1404131                         | Added WebReference to JobControlMain table for use for custom web applications                                                                                                    |
|             |            | I1404076                         | For the core trial balance report, give the users the ability to exclude GL accounts whereby the opening balance as of the start date is zero and there is no activity in the printed range. Also for those that have not closed the last fiscal year yet the system will for the report simulate the year end entry.                                                   |
|             |            | I1403103                         | New integrity check - Financials - Bank Subledger does not match Functional Trial Balance. It compares the bank subledger to the Trial Balance in functional currency                                                                                                    |
|             |            | I1405035                         | Alter the Vendor Invoice balance integrity check to exclude posted yet not batched to accounting AP Invoices.                                                                                                    |
| DayEndProc  | dii        |                                  |                                                                                                    |
| 6.4.106     | 06/06/2014 | 11405035                         | Update the vendor balance owing on posting of AP invoices to day end as                                                                                                    |
|             |            | I1310082                         | opposed to setting it upon vendor invoice approval.  When an alternate remit to vendor is used on an AP document for all accounting systems the vendor information sent to the accounting system is that of the remit to vendor.                                                                                                    |

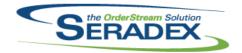

#### Technical Release Notes June 2014

| DC2001.dll<br>6.4.35  | 06/06/2014                  | l1405040                         | Inactive GL Accounts will now be excluded from GL Account spread combos in Data Collection.                                                                                                    |
|-----------------------|-----------------------------|----------------------------------|----------------------------------------------------------------------------------------------------|
| Engineering<br>6.4.10 | gChange.dII<br>06/06/2014   | I1405040<br>I1303263<br>I1402190 | Inactive GL Accounts will now be excluded from the GL Account spread combo.  Modified the process by which row specific combos are loaded in the Engineering Change form.  OrderStream has been updated to better handle the connection to SQL Server.                                                                               |
| EventAlert.o          | ill                         |                                  |                                                                                                    |
| 6.4.20                | 06/06/2014                  | I1404066                         | Modification has been made to the query validation to ensure that upon saving or loading of any event alerts with invalid SQL query, the system will no long retry to validate the query upon the first failure. The description field max characters length has been reduced to a max of 75 characters to match the database field. |
|                       |                             | I1309198                         | An Email Template can now be specified against an Event Alert, by selecting it in the Email Template combo.                                                                                                    |
| EventAlert.e          | .vo                         |                                  |                                                                                                    |
| 6.4.14                | 06/06/2014                  | I1309198                         | If an Event Alert has an Email Template specified, this template will be used as the body of the email. Data from the Event Alert query can be used to populate the sections of the template.                                                                                                    |
| Infragietice          | 4.Win.UltraWinDoo           | ck v13 1 dll                     |                                                                                                    |
| 6.4.0                 | 06/06/2014                  | 11403045                         | New control for the flyout dock style.                                                                                                    |
| InventoryAc<br>6.4.62 | djustment.dll<br>06/06/2014 | l1405040                         | Inactive GL Accounts will now be excluded from the GL Account spread combos.                                                                                                    |
| Invoice.dll<br>6.4.89 | 06/06/2014                  | l1405040                         | Inactive GL Accounts will now be excluded from the GL Account spread combos on the Invoice form and the GL Account combo on the Create Single                                                                                                    |

Line Invoice form.

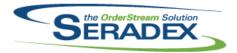

| 6.4.89               | 06/06/2014        | I1405067 | When creating Invoices in the invoice module by picking a packing slip or sales order that happens to have the EDI Flag set then the system will treat that invoice as being EDI processed Add logic to prevent approval if the fiscal period is undefined or locked. Day end handled this anyways however preventing approval is more consitent with AR and Inventory transactions. |  |  |  |  |
|----------------------|-------------------|----------|----------------------------------------------------------------------------------------------------|--|--|--|--|
| MatReq.dll           |                   |          |                                                                                                    |  |  |  |  |
| 6.4.74               | 06/11/2014        | 11405040 | Inactive GL Accounts will now be excluded from the GL Account spread combo on the Mat Req form.                                                                                                    |  |  |  |  |
|                      |                   | I1405028 | When MatReq is updated from Sales Order or Work Order, Buy Nonstock SubContract parents will not have SubContract documents automatically generated for them.                                                                                                    |  |  |  |  |
|                      |                   | I1401230 | Estimate data will no longer be gathered in MRP unless the 'Include Estimates' checkbox is selected.                                                                                                    |  |  |  |  |
|                      |                   | l1405124 | The MRP Work Order lookup form will now display the 'Earliest Material Availability' and 'Scheduled Start Date' like the Work Order form. When processing, the Scheduled Start Date will be used instead of the Earliest Material Availability (Start Constraint) where available.                                                                                                   |  |  |  |  |
|                      |                   | I1404012 | Added an extra check when loading the MatReq data to avoid UOM conversions that can cause minor discrepancies between the buy and the stock quantities.                                                                                                    |  |  |  |  |
| OrderRevisi          | OrderRevision.dll |          |                                                                                                    |  |  |  |  |
| 6.4.4                | 06/06/2014        | I1401062 | Modification has been made to ensure that the form is able to run custom logic.                                                                                                    |  |  |  |  |
| POInvoice.d          | III               |          |                                                                                                    |  |  |  |  |
| 6.4.63               | 06/06/2014        | I1405035 | Update the vendor balance owing on posting of AP invoices to day end as opposed to setting it upon vendor invoice approval.                                                                                                    |  |  |  |  |
|                      |                   | l1310082 | Support for Remit to vendors, if one is defined via vendor maintenance there will be an ability to assign on the invoice the remit to vendor as long as the currency matches.                                                                                                    |  |  |  |  |
|                      |                   | l1405040 | Inactive GL Accounts will now be excluded from the GL Account spread combos on the Vendor Invoice form and the GL Account combo on the Create Deposit Invoice form.                                                                                                    |  |  |  |  |
|                      |                   | I1405047 | Support custom menu options similar to other modules such as Purchase Order                                                                                                    |  |  |  |  |
|                      |                   | l1404112 | An adjustment have been made to allow the ability to change category for miscellaneous vendor invoice items.                                                                                                    |  |  |  |  |
| Dunal C              |                   |          |                                                                                                    |  |  |  |  |
| PurchaseOr<br>6.4.74 | 06/11/2014        | I1401266 | Data rapidly enetered in the Purchase Order details grid drop down box will now auto-complete, and select accurately.                                                                                                    |  |  |  |  |

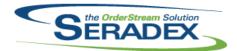

| 6 | .4.74                | 06/11/2014 | 11405040 | Inactive GL Accounts will now be excluded from the GL Account spread combos.                                                                                                    |  |
|---|----------------------|------------|----------|----------------------------------------------------------------------------------------------------|--|
|   |                      |            | l1404012 | Purchase order will adjust discrepancies due to UOM conversion between the "Qty Ordered" and "Qty To Stock" fields when applicable.                                                                                                    |  |
| R | eceiving.dl          | II         |          |                                                                                                    |  |
|   | .4.81                | 06/11/2014 | I1404012 | When checking for over receiving quantities the comparison will take into account the rounding units on both sides of the equation and adjust minor discrepancies when necessary.                                                                                                    |  |
|   |                      |            | I1403158 | For Generation of Receipts from Custom applications and via the receiving generators, populate the Reference from the PO Detail                                                                                                    |  |
| R | ptDataColl           | ection.dll |          |                                                                                                    |  |
|   | .4.36                | 06/06/2014 | I1406017 | Modified to improve the loading speed of the standard Work Order report.                                                                                                    |  |
| R | :<br>ptEstimatii     | na.dll     |          |                                                                                                    |  |
|   | .4.13                | 06/06/2014 | I1406017 | Modified to improve the loading speed of the standard Estimate report.                                                                                                    |  |
| R | :<br>ptFinancia      | le dii     |          |                                                                                                    |  |
|   | .4.34                | 06/06/2014 | I1404076 | For the core trial balance report, give the users the ability to exclude GL accounts whereby the opening balance as of the start date is zero and there is no activity in the printed range. Also for those that have not closed the last fiscal year yet the system will for the report simulate the year end entry. |  |
| _ | )4l                  | الله       |          |                                                                                                    |  |
|   | eptInventor<br>.4.38 | 06/06/2014 | I1406017 | Modified to improve the loading speed of the standard Packing Slip report.                                                                                                    |  |
| R | :<br>:ptOrderEn      | trv.dll    |          |                                                                                                    |  |
|   | .4.30                | 06/06/2014 | I1406017 | Modified to improve the loading speed of the standard Invoice and Order Confirmation reports.                                                                                                    |  |
| P | RptPurchasing.dll    |            |          |                                                                                                    |  |
|   | .4.18                | 06/06/2014 | l1406017 | Modified to improve the loading speed of the standard Purchase Order report.                                                                                                    |  |
| 6 | .4.19                | 06/11/2014 | I1404070 | The MatReq Audit Trail report has been modified to now display the Routing and UOM of the item.                                                                                                    |  |
|   |                      |            |          |                                                                                                    |  |

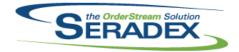

| SalesOrder.                             | dII           |          |                                                                                                    |  |  |
|-----------------------------------------|---------------|----------|----------------------------------------------------------------------------------------------------|--|--|
| 6.4.130                                 | 06/11/2014    | 11401240 | Inactive Lead Sources will now be hidden in the Lead Source combo box.                                                                                                    |  |  |
|                                         |               | I1402182 | When a line is deleted, the spread focus will now stay at the row that was deleted.                                                                                                    |  |  |
|                                         |               | I1404033 | The Inventory Status form will now order by and display, the associated transaction line number when launched from Estimate, Sales Order, Work Order, or Purchase Order.                                                                        |  |  |
|                                         |               | 11402118 | Saving Spread Settings will no longer activate the Save button.                                                                                                    |  |  |
|                                         |               | 11402045 | Added a new RunExe hook when calling the GenNewSO function.                                                                                                    |  |  |
|                                         |               | I1405051 | Data Validation functionality will now run when the Exit button in the top right hand corner is clicked.                                                                                                    |  |  |
|                                         |               | I1401278 | Work Order Generator can now be launched from the Sales Order Tools menu.                                                                                                    |  |  |
|                                         |               | I1404197 | The Sales Order module now has the ability to update associated work orders in the scenario where multiple work orders exist against a sales order header, provided there are not multiple work orders associated to a single sales order line. |  |  |
|                                         |               | I1402004 | When Sales Order line statuses are set, Credit Notes associated to the Sales Order will be excluded from the calculation.                                                                                                    |  |  |
|                                         |               | l1405028 | When MatReq is updated, Buy Nonstock SubContract parents will not have SubContract documents automatically generated for them.                                                                                                    |  |  |
| Seradex.BaseSystem.dll                  |               |          |                                                                                                    |  |  |
| 6.4.20                                  | 06/06/2014    | l1405034 | Added further safety to saving journal entries so if any database failure occurs the transaction will not be saved                                                                                                    |  |  |
| Seradex.Financials.FinancialsSystem.dll |               |          |                                                                                                    |  |  |
| 6.4.53                                  | 06/06/2014    | I1405034 | Added further safety to saving journal entries so if any database failure occurs the transaction will not be saved                                                                                                    |  |  |
|                                         |               | I1404215 | Corrected issue voiding Cheques and payments that are specificially used to pay a credit card.                                                                                                    |  |  |
|                                         |               | I1310082 | Support the use of the remit to vendor which will be preassigned to the vendor invoice so that any payments are made to that vendor as opposed to the original vendor.                                                                          |  |  |
| Seradex.Inf                             | ragistics.dll |          |                                                                                                    |  |  |
| 6.4.15                                  | 06/06/2014    | I1403045 | A new common function to create infragistics win dock manager has been added.                                                                                                    |  |  |
| Seradex.Sea                             | arch dll      |          |                                                                                                    |  |  |
| 6.4.42                                  | 06/06/2014    | I1403045 | The ability to create and display a legend has been added to search.                                                                                                    |  |  |

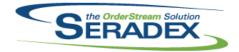

| Seradex.Win | Seradex.Win.Financials.dll |          |                                                                                                    |  |  |  |
|-------------|----------------------------|----------|----------------------------------------------------------------------------------------------------|--|--|--|
| 6.4.53      | 06/06/2014                 | I1310082 | Support the use of the remit to vendor which will be preassigned to the vendor invoice so that any payments are made to that vendor as opposed to the original vendor.                       |  |  |  |
|             |                            | I1401017 | Added support for 'Latest Payment' information in custom 'Customer Statement' reports.                                                                                                    |  |  |  |
|             |                            | 11405152 | Double clicking on the document number in the Entry header was no longer launching the transaction                                                                                           |  |  |  |
|             |                            | I1405156 | Corrected issue with changing GI account type for existing GL accounts                                                                                                    |  |  |  |
|             |                            | I1404087 | Altered the receive payment and refund credit screens to gain more real estate for invoices.                                                                                                 |  |  |  |
| Seradex.Win | .ProspectImport.d          | II       |                                                                                                    |  |  |  |
| 6.4.14      | 06/06/2014                 | 11405157 | Corrected issues if Annual Sales, Employee Count or Facility Area in the excel sheet provided are not numerical values.                                                                      |  |  |  |
| Seradex Win | .Receiving.dll             |          |                                                                                                    |  |  |  |
| 6.4.12      | 06/11/2014                 | I1403158 | Alter receiving generator to allow population and updating of the receiving detail reference.                                                                                                |  |  |  |
| Seradex.Win | .Scheduling.dll            |          |                                                                                                    |  |  |  |
| 6.4.19      | 06/06/2014                 | I1403045 | The ability to show legend has been added to DBR Scheduling.                                                                                                    |  |  |  |
| Seradex.Win | .Search.dll                |          |                                                                                                    |  |  |  |
| 6.4.32      | 06/06/2014                 | I1403045 | The ability to create and display a legend has been added to search.                                                                                                    |  |  |  |
|             |                            | 11311135 | A new validation has been added to ensure that the system does not attempt to append an empty LinkedSearchID when verifying the selected search link data.                                   |  |  |  |
|             |                            | I1401256 | A search field position column has been added to the Search Designer.                                                                                                    |  |  |  |
| ServiceOrde | ServiceOrder.dll           |          |                                                                                                    |  |  |  |
| 6.4.42      | 06/06/2014                 | I1405042 | An adjustment has been made to the Service Order prompting the users if<br>the invoice associated to the service ticket is approved or not when they're<br>creating credit note transaction. |  |  |  |
|             |                            | I1405037 | An adjustment has been made to the Service Order prompting the users if the invoice associated to the service ticket is approved or not when they're creating credit note transaction.       |  |  |  |
|             |                            | I1309019 | The Read Only Advanced Security functionality is now available for Service Order.                                                                                                    |  |  |  |

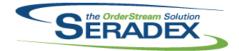

| ShipDetails.          | exe                           |                                  |                                                                                                    |
|-----------------------|-------------------------------|----------------------------------|----------------------------------------------------------------------------------------------------|
| 6.4.14                | 06/11/2014                    | 11404193                         | An adjustment was made to ensure that the child item retains its label caption.                                                                                                    |
| SubContract<br>6.4.45 | i <b>ng.dll</b><br>06/11/2014 | l1312056                         | The main sub-contracting form will take into account the "Transferred To Date" field when processing a line to automatic adjust the "Qty Required".                                                                  |
| sxMaintenan           | ice.dll                       |                                  |                                                                                                    |
| 6.4.79                | 06/11/2014                    | I1404193<br>I1401278<br>I1405040 | A new form called "Package Types Setup" has been added.  The spread message box is now available to all modules.  Inactive GL Accounts will now be excluded from the GL Account combo in the General Accounting tab. |
| sxPhysical.d          | III                           |                                  |                                                                                                    |
| 6.4.25                | 06/06/2014                    | I1405137<br>I1405172             | The physical inventory tag table will now be validated when the physical inventory module is launched.  Creating an adjustment from regular tags will no longer generate an error                                    |
| sxRuntime.n<br>6.4.26 | n <b>db</b><br>06/06/2014     | l1401240<br>l1404193             | when there are no associated tags.  An 'Inactive' column has been added to the Lead Source lookup.  A new lookup called "Package Types Setup" has been added to the profile.                                         |
| sxTaxes.dll<br>6.4.22 | 06/06/2014                    | I1405040                         | Inactive GL Accounts will now be excluded from the GL Account combo.                                                                                                    |
| WOGenerato<br>6.4.17  | or.dll<br>06/11/2014          | l1401278                         | Two menu settings have been added; Generate Work Order per Line, and Include Stock Items by Default.  The spread can now be pre-filtered and automatically loaded on launch.                                         |
| WorkOrder.c           | III<br>06/11/2014             | I1312056                         | The Work Order completion process will now update the "Transferred To Date" quantity field in sub-contracting to reflect automatic allocations when applicable.                                                      |

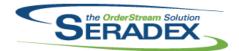

| 6.4.104 | 06/11/2014 | I1403072 | Modification has been made to ensure that the "Generate Sub-Work Order"  Tools function will be enabled and disabled depending on the  AdvanceWorkOrder license activation.                                                                                                |
|---------|------------|----------|----------------------------------------------------------------------------------------------------|
|         |            | 11405028 | When MatReq is updated, Buy Nonstock SubContract parents will not have SubContract documents automatically generated for them.                                                                                                    |
|         |            | l1311123 | When generating sub-work orders, the document number will now be based on one, plus the maximum existing sub-work order number.                                                                                                    |
|         |            | I1405100 | The sub-work order generation form will now display components ordered by work order line, and BOM component position.                                                                                                    |
|         |            | l1402182 | When a line is deleted, the spread focus will now stay at the row that was deleted.                                                                                                    |
|         |            | I1406033 | Validation has been added to the Inventory Transfer's "Approve Transfer" and "Posting" functions to ensure that the system will prevent approval of material transfer documents if the fiscal period is locked or there is no fiscal calendar setup for the selected year. |
|         |            | I1403077 | On the sub-work order generation form, lot and serial item numbers will now be coloured cyan.                                                                                                    |